## مدرس: اسماعیل طغرایی

پاسخ: طبق معمول، دليل اول: پول! هزينه خطوط موازي بالا است زيرا براي هر كانال علاوه بر اينكه تجهيزات ارسال داريم بايـد بـراي نقطه مقابل نيز تجهيزات دريافت و تبديل داشته باشيم (در مثال بالا، موازي، هشت برابر سريال هزينه دارد). براي همين دنيا به سوي خطوط سريال پيش مي رود.

 در داخل كامپيوتر، خطوط جا به جايي به صورت Parallel است ولي خطوط انتقال، از نوع سريال است پس به تجهيزاتي نياز داريـم كـه خطوط موا*ز*ی *ر*ا به سریال تبدیل كند. در شبكه این دستگاه *ر*ا كا*ر*ت شبكه (NIC) میiمند. كارتهای شبكهLAN از تكنولـوژی سـریال استفاده مي كنند.

## **: Serial و Parallel**

## **Configuration Example:** Point-to-Point

- Parallel Communications
- Multiple data circuits
- One circuit per bit
- Parallel port on computer
- Rarely used for networks
- **Serial Communications**
- Single data circuit
- Bits one after another in a sequence in time
- Serial port on computer
- Most everything is serial

- ♦ در موازي مدار چندگانه و در سريال، يک مدار داريم.
- ♦ در موازی هر مدار به يک بيت اختصاص دارد ولی در سريال، دادهها بيت به بيت، پشت سر هم ارسال میشود.
	- ♦ موا*ز*ي به ندرت در شبكه استفاده مي شود. اكثر چيزهايي كه دا*ر*يم، سريال است.

**سؤال**: اگر چند كامپيوتر (DTE) *ر*ا با واسطه فيزيكي مانند كابل وكا*ر*ت شبكه (DCE) به يكديگرمتصل كنيم د*ر* حالي كـه يـك كـامپيوتر اطلاعاتي را روي كابل مي گذارد. كابل از كجا ميفهمدكه اطلاعات به كدام كامپيوتر بايد برسد؟ پاسخ: آدرس كامپيوتر مقصد (IP) را به داده يا اطلاعات متصل مي كنيم و براي اينكه داده د*ر* اختيا*ر*ديگر كامپيوترهـا قـرا*ر* نگيـرد *ر*وي شبكه كنترل كننده دسترسي (Access Controller) را تعبيه مي كنيم كه در شبكه اين دستگاه به Hub معروف است. **Configuration Example: Local Area Network** 

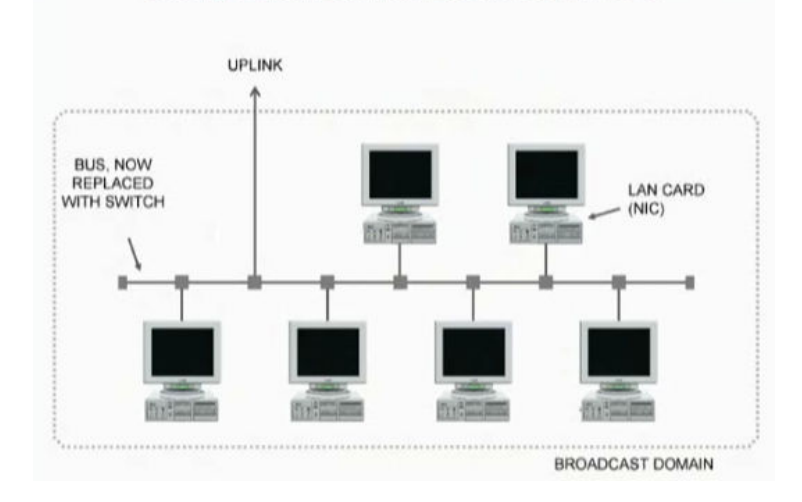

#### **وظيفه Hub :**

- ♦ آدرس مقصد را از بين اطلاعات جدا مي كند.
- ♦ اطلاعات *ر*ا به مقصد ا*ر*سال و *ر*اهنمایی می كند.

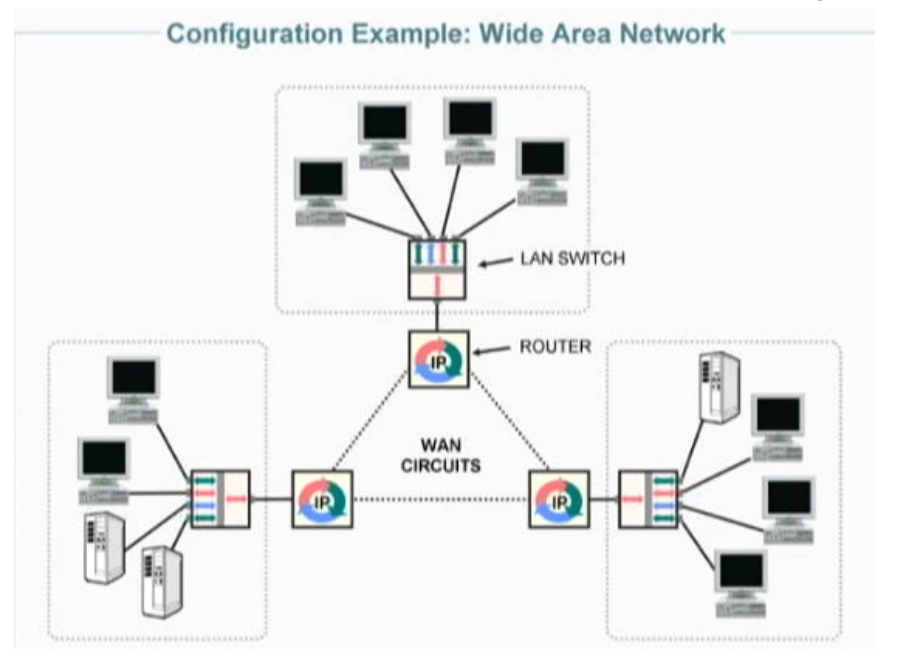

# **WANS يا ي گسترده)ها ه(شبك Circuit Multidrop :**

در WAN یک مسیر ندا*ر*یم بلکه چندین مسیر مختلف دا*ر*یم. *ز*مانی که اطلاعات از جایی به جای دیگر ا*ر*سال میشوند نیا*ز* به مسیریابی يا Route دارند. بهترين دستگاهي كه اين كا*ر ر*ا انجام مي دهد Router ناميده مي شود. كامپيوتر مقصـد اطلاعـاتي بـه Router ارسـال می کند و Router ا*ز ر*وی آد*ر*س مقصد مسير *ر*ا پيدا می کند.

پس هر كامپيوتر د*ر* شبكه بايد دا*ر*اي آدرس واحد (IP) باشد.

مشهورترين استاندارد آدرس دهي به كامپيوترهاي يک شبکه، استاندارد IP V4) IP Version 4) ميباشد.

# **i** آشنايي با لايه پيونده دادهاي (Data Link) در مدل OSI :

#### **: ASCII (American Standard Code For Information Interchange) جدول**

جدول ASCII كد استاندارد آمريكايي براي انتقال وتبادل اطلاعات است. در شبكه منظور از داده همان كدهاي صـفر و يـك اسـت كـه براي تبديل كا*ر*اكترها (مثلاً y) به صفر و يک و براي ا*ر*سال اطلاعات به مقصد تقريباً د*ر* همه جاي دنيا ا*ز* جدول ASCII استفاده مي *كنن*د.

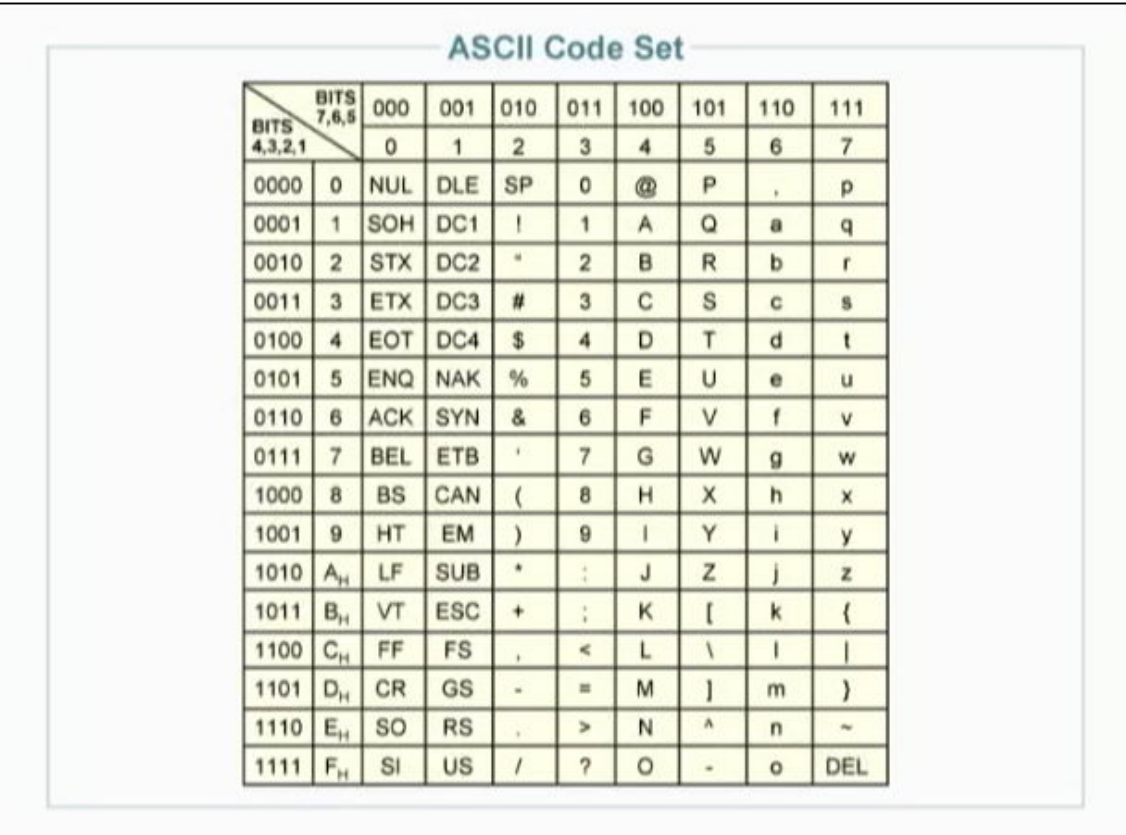

همانطور كه قبلاً گفته شد، وظيفه اصلي لايه پيوند دادهای، فرمت بندي دادههاست.

اما چگونه دادهها فر مت بندي مي شوند؟

- در اولين گام دادهها به صفر و يک تبديل ميشوند. (براي اين کار از جدول ASCII استفاده ميشود).
	- بعد از تبديل اطلاعات به صفر و يک، ممکن است خطاهايي در ارسال رخ دهد.

به همين دليل، دو وظيفه مهم اين لايه عبارتند از:

- 1- تشخيص خطا (Detection Error(
- 2- تصحيح خطا (Correction Error ] ( اگر البته خطايي رخ داده بود]
- برای تشخيص و تصحيح خطا، در ابتدا و انتهای هر هشت بيت، يک بيت معين مي *گ*ذا*ر*ند (Start Bit و Start Bit) و ارسال مي كنند. به مجموعه دادهها و اين دو بيت در اصطلاح يک قاب (Frame) گفته مي شود. در مقصد اين دو بيت چک مي شوند. اگر چندين فريم پشت سر هم، بيتهاي Start و Stop صحيحي داشتند، يعني دادهها درست ارسال شدهاند.

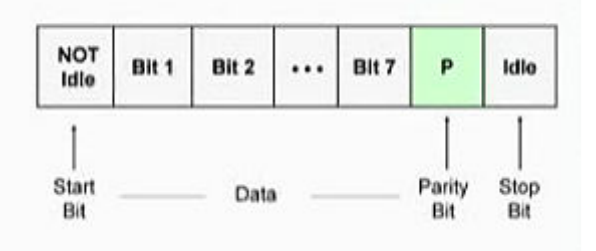

توجه: هر كاراكتر طبق جدول ASCII 7با بيت قابل نمايش است. در اينجا معمولاً يـك كـه بـه نـام بيـت Bit Parity شـناخته مي . شود شود در نظر گرفته مي Bit Parity يك روش ساده براي تشحيص خطاست. اگـر در يـك مجموعـه مـ ورد نظـر از  $\mu$ بيتها، تعداد بيتها فرد باشد بيت توازن  $1$  و اگر زوج باشد،  $0$  در نظر گرفته ميشود.

اينكه دادهها يك بايت يك بايت ارسال ميشود و در ابتداى هر بايـت يـكـ Start Bit و در انتهـاى آن، يـكـ Stop Bit اسـت، يـك ايـده ابتدايي از ارسال و كشف خطا به حساب ميآيد. در اين ايده براي هر ۱۰ بيت ارسالي ۳ بيت براي كشف خطا است يعنـي ۳۰ درصـد از اطلاعات ارسالي دادههاي ما نيست، بيتهايي براي كشف خطاست.مشخص است كه كار بيهودهاي انجام ميشود. پـس ايـده مناسـب و بهينهاي نيست.

د*ر* ايده جديدتر يک بلاک (Block) ا*ز* اطلاعات شامل چند بايت *ر*ا د*ر* کنا*ر* هم قرار مىدهند (مثلاً ۸ بايـت يعنـي ۶٤ بيـت *ر*ا) و سـپس Framing را انجام داده و براي كشف خطا در ابتدا و انتهاي آن بلاک يک بيت ابتدايي و انتهايي قرار ميدهند.

### **Router دهد؟ يا مسيرياب چه كاري انجام مي**

اگر قرار باشد اطلاعات به كامپيوتري خارج از شبكه جاري ارسال شود (به طور مثال، در حـال اسـتفاده از اينترنـت هسـتيد و سـايتي را فراخواني مي كنيد كه در شبكه ديگري قرار دارد. دقت كنيد كه اينترنت شبكهاي از شبكههاست)، مشخص است كه بين كامپيوتر شما و كامپيوتر مقصد (مثلاً كامپيوتري كه در شركت ياهو و اطلاعات سايت com.yahoo بر روي آن است)، يك كابل مسـتقيم وصـل نيسـت بلكه دهها مسيرياب (Router – *ر*وتر) به هم متصل شدهاند تا اتصال شما با كامپيوتر مقصد برقرا*ر* شود. د*ر* نتيجه هر *ر*وتر به چنـدين روتر ديگر متصل است. حالا سؤال اين است كه وقتي يك روتر يك فريم را دريافت كرد، از كجا بايد بداند كه اين فريم را بايد به كدام روترِ متصل به خود تحويل دهد؟

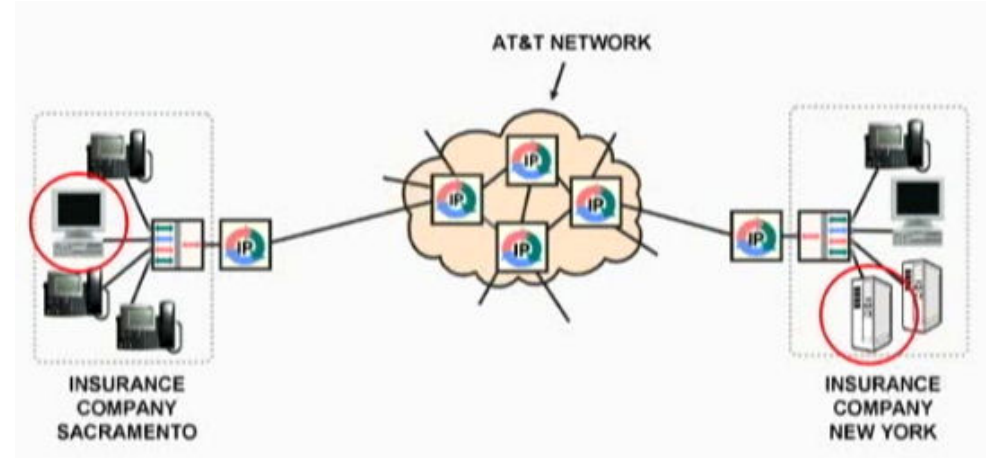

براي رفع اين مشكل، به محض ارسال اطلاعات از كامپيوتر شما، آدرس نزديكترين روتر به فريم مـي چسـبد (يادتـان هسـت در اداره پست شهر شما، آدرس مركز پستي بعدي به باكس حـاوي نامـههـا مـيچسـبيد؟). بـه ايـن آدرس در اصـطلاح Link Address گفتـه می,شو د.

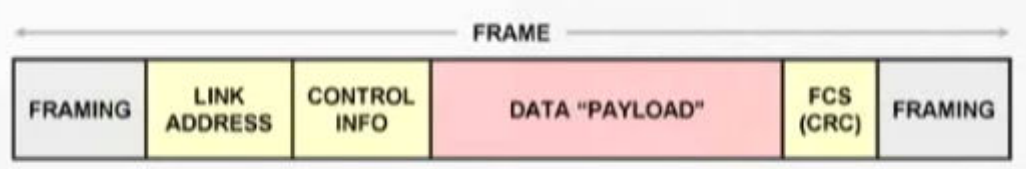

هر روتر به محض دريافت يک فريم، فريم *ر*ا با*ز* کرده و آد*ر*س مقصد نهايی *ر*ا (که بعداً خواهيم گفت که د*ر* لايـه شـبکه بـه پ*ک*ـت&ـا كند. چسبيده است) نگاه مي

هر روتر شامل يک جدول نرم افزاري است (Router Table). در اين جدول مشخص شده است که هر کابل روتر به چـه مقصـدهايي منتهي ميشود.

با توجه به مقصد نهايي، روتر تصميم ميگيرد كه بايد فريم شما را به كدام روتر متصل به خود تحويل دهد. در نتيجه Address Link را پاک كرده و آدرس روتر بعدي را به جاي آن مينويسد و فريم را تحويل كابل ميدهد. مدرس: اسماعیل طغرایی

در حقيقت در هر روتر، آدرس فريم به آدرس روتر بعدي تغيير ميكند.

مثلاً فرض كنيد فريمي *ر*ا به كربلا فرستادهايد. فريم شما از شهرستان، به تهران *ر*سيده است. د*ر ر*وتر تهران اولين اتفاقي كه ميافتـد، اين است كه مقصد نهايي بررسي ميشود. سپس به جدول روتر مراجعه ميشود. در آنجا نوشته شده اسـت كـه بـه طـور مثـال، ا گـر مقصد نهايي فريم، كربلا بود، آد*ر*س *ر*وتر بعدي عبا*ر*ت است از بغداد. پس *ر*وتر تهران، Link Address *ر*ا به «بغداد» تغيير مي،دهد و تحويل كابل ميدهد. وقتي فريم به بغداد رسيد، در بغداد باز هم آدرس مقصد نهايي بررسي مـيشـود: كربلاسـت. *ر*وتـر بغـداد بـه جدول خود مراجعه ميكند: اگر مقصد نهايي كربلا بود، روتر بعدي، فلان آي.اس.پي ( ISP ( در شهر بغداد است و آنجا هم همينطـور و اين روال ادامه پيدا ميكند تا در نهايت فريم به مقصد برسد.

 ميتوانيد حدس بزنيد كه **كاربرد اصلي Router** نجشبكه با رِ اتصال دو IP مختلف است. هاي مثلاً براي اتصال كـامپيوتر خـود بـه شـبكه به يك جهاني نياز Router كه رنج داريم IP كامپيوتر ما را با آن هماهنگ كند. (مودم ADSL شما يك نوع روتر است)

**نكته مهم:** با توجه به آنچه گفته شد، ميتوانيد متوجه شويد كه روتر (مسيرياب)، سخت افزاري است كه در لايه Network كند. كار مي (اين نكته معمولاً در كنكورها سؤال است)

چرا لايه سه؟

چون روتر بايد به پكتها (كه در لايه شبكه) دسترسي داشته باشد تا بتواند آدرس مقصد نهايي پكت را بفهمد و طبق آن و با نگاه به جدول خود، تصميم بگيرد كه *ر*وتر بعدي كجا خواهد بود كه به فريم بچسباند.

**نكته:** كلمه Router را در اكثر نقاط دنيا، تلفظ مي» راوتر« كنند و برخي كشورها مثل ايران نيز ».روتر«

#### **Asynchronous :) غيرمتقارن)**

به ايده كد كردن يك كاراكتر (يك كليد صفحه كليد) به يك بايت (با استفاده از جدول ASCII) و انجام عمـل كشـف خطـا و Framing (قاب بندي) و ارسال آن مجموع در، Asynchronous شود. مي گفته

#### **تعريف Frame :**

به مجموعه بيتهاي مربوط به قاب بندي، آدرس مقصد، اصل داده و چند بيت مربوط به كشف خطا و كنترل اطلاعات، Frame گفتـه میشود.

تحقيق: نوعي از الگوريتمهاي كشف خطا، به نام CRC (Cyclic Redundancy Check) شناخته مي شود. در مورد آن تحقيق كنيد.

# **آشنايي با شبكه (لايه Network در مدل ) OSI :**

 فرض كنيد شما درخواست خود براي نمايش سايت ياهو را به كامپيوتر شركت يـاهو ارسـال مـي كنيـد. بـا درخواسـت شـما موافقـت میشود و قرار است اطلاعات سايت برای شما ارسال شود. ياهو بايد از كجا آدرس كامپيوتر شما را بداند تـا اطلاعـاتش را بـرای شـما بفرستد؟

براي اينكه اطلاعات ارسالي گم نشوند و مشخص باشد كه از كجا آمدهاند و به كجا مي روند، آنها را در لايه شبكه در بستههـايي قـرار ميدهيم و آدرس مبدأ و مقصد را به اين بستهها ميچسبانيم. اين بستهها را از اين پس Packet (پَكِت) يا «بسته» ميناميم.

وقتي اطلاعات به مقصد رسيد، جوابيه آنها بايد ارسال شود. آدرس مبدأ و مقصد بستههـاي اوليـه برداشـته مـي شـوند و جـا بـه جـا ميشوند. سپس به بستههاي جوابيه ارسال ميشوند. (آدرسي كه زمان ارسال، آدرس مبدأ بود، حالا جاي آدرس مقصـد مـينشـيند و آدرس مقصد ميشود آدرس مبدأ)

شما حالا قادر هستيد به اين سؤال پاسخ دهيد:

# **چرا به شبكههاي كامپيوتري، Switching Packet شود؟ گفته مي**

ساده است: زيرا اطلاعات قبل از ارسال به Packet يا بستههايي تقسيم بندي ميشوند.

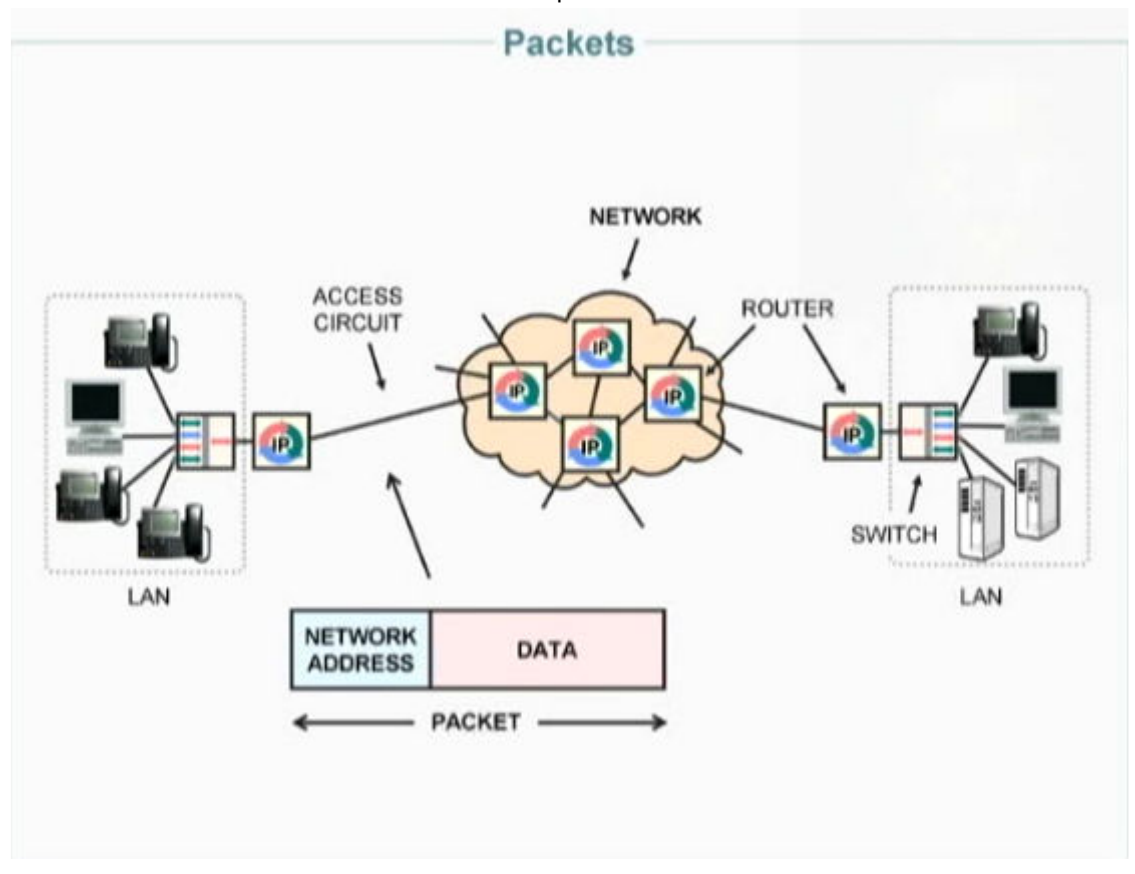

**خلاصه مطلب:** 

وقتي اطلاعات از كامپيوتر مبدأ ارسال ميشود آدرس مقصد و مبـدأ در كنـار Packet قـرار مـيگيـرد (كارلايـه Network). آدرس Router كه به كامپيوترجاري متصل است در بخشي از Frame قرار دارد (كار لايه Data Link).

وقتي بسته به *ر*وتر رسيد، *ر*وتر، آدرس مقصد *ر*ا چ*ک م*يکند و به جدول خود نگاه ميکند سـپس آدرس Router ب*عـدي ر*ا بـه جـاي

Address Link) جاي آدرس Router مي قبلي) قرار دهد و همينطور در Router بعدي... تا اطلاعات به مقصد برسد.

**پس آدرس Frame در هر Router مي عوض شود اما آدرس Packet ه ميشه ثابت است.** 

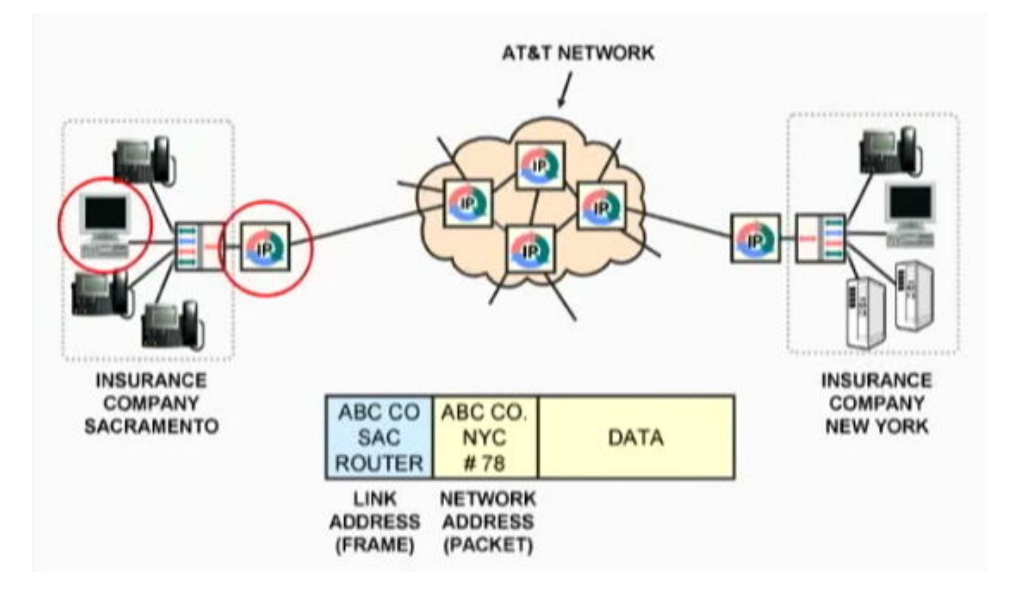

نكته: به Packet، گاهي اوقات IP Packet هم گفته ميشود.

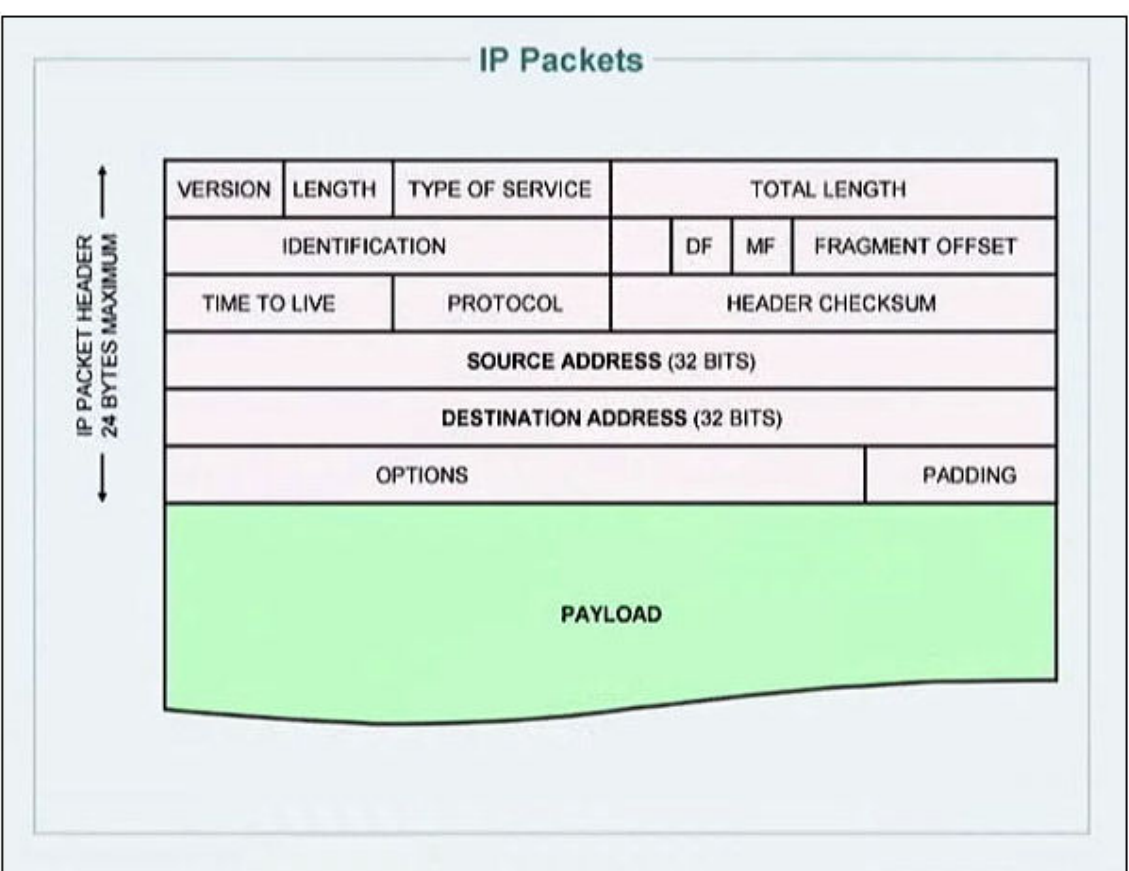

# **: IP Packet اجزاي**

: VERSION -

ورژن آی.پی. دو نوع مهم آن  $\text{IP}_{\rm V4}$  و  $\text{IP}_{\rm V6}$  میباشد.

: LENGTH -

طول Header *ر*ا مشخص می كند.

:TYPE OF SERVISE -

نوع سرويس Packet *ر*ا مشخص مي *كن*د. مثلاً Video يا Voice يا Data و....

```
:TOTAL LENGTH -
                                                                             طول كل Packet را مشخص مي نمايد.
                                                                                 : IDENTIFICATION -
                                             هر پكت يک {\rm ID} يا شناسه به خود مي گير د كه در اين بخش نگهداري مي شود.
                                                                             : FRAGMENT OFFSET -
                گاهي اوقات يک بسته به چندين تکه تقسيم و ارسال ميشود. در اينصورت هر قسمت يک آفست به خود مي گيرد.
                       اگر به چند تكه تقسيم شود آنگاه MF =1 مي\rm M مي گردد و اگر به چند تكه تقسيم نشود آنگاه \rm DF ميشود.
                                                                                     : TIME TO LIVE -
مدت زمان عمر يک Packet را مشخص مي كند. (هر پكت تا مدتي سر گردان ميماند اگر به مقصد نرسد، شما پيغام «مقصد غيرقابل
                                                                              دستر سی است» را مشاهده می کنید)
                                                                                       : PROTOCOL -
                      پروتكل لايه انتقال را در اين بخش از Header نگه مىدارد. معروفترين پروتكل&ا TCP/IP و UDP است.
                                                                             : HEADER CHECKSUM -
                                                                    اطلاعات مربوط به نگهداري Header را داراست. 
                                                                               : SOURCE ADDRESS -
                                                                                        آدرس مبدأ را داراست.
                                                                         : DESTINATION ADDRESS -
                                                                                       آدرس مقصد را داراست. 
                                                                                            : OPTION -
                                                               اطلاعات اضافه مربوط به Header را نگهداری می نماید.
                                                                                         : PADDING -
```

```
ممكن است فاصله خالي option را پر كند.
```

```
: PAYLOAD
```
اصل داده است.

نكته: كل اطلاعات يك Header در نهايت مي تواند ٢٤ بيت باشد.

# **:ها IP**

در هر شبكه، هر DTE) يعني هر قطعه پاياني مثل كامپيوتر، پرينتر، موبايل و ...) بايد يك آدرس يكتا داشته باشند. مثل اينكـه هـر خانـه در يك كشور، يك آدرس و كد پستي يكتا دارد. به ايـن آدرس يكتـا در شـبكه در اصـطلاح Address IP يـا بـه طـور خلاصـه، IP گفتـه میشود.

Bهای ورژن ٤، ۳۲ بیتی هستند و از ٤ قسمت ۸ بیتی تشکیل شدهاند که به هر کدام یک Octet گفته میشود. پس هر 4v IP از چهار  $\rm{P}$ اكتت تشكيل شده است.

نمونه يك آدرس آي.پي در يك شبكه:

192.168.0.10

 اينكه گفته ميشود يك اكتت، 8 بيتي است به چه معني است؟ بد نيست كمي در مورد بيت و بايت و اين اصطلاحات صحبت كنيم:

## **بحث آزاد:**

## **bit يعني چه؟**

همانطو ر كه ميدانيد، در كامپيوتر براي نمايش دادهها از دو مفهوم استفاده ميكنيم: بودن يا نبودن! منظور همان صفر و يك است. توجه كنيد كه صفر و يك ، **نماد** است. صفر، نماد يك وضعيت و يك، نماد وضعيتي ديگر. همه اطلاعات كامپيوتر در نهايت تبديل به همين ها و  $1$ ها میشوند. چندین  $0$  و  $1$  کنا*ر* هم قرار می $2$ یرند و دادههای مختلف *ر*ا پدید میآورند. به طور مثال اگر ۲ تا  $0$  و  $1$  به صورت $0$ 100000 كنار هم قرار بگيرند، طبق جدولي به نام جدول اسكي، كامپيوتر آنها *ر*ا كا*ر*اكتر a به حساب خواهد آورد. اما از نظر سخت افزاري بحث چگونه است؟

يعني به نظر شما يك فلاپي چگونه 0 و 1ها يا همان اطلاعات دارد؟ را بر روي خود نگاه مي

بر *ر*وی فلاپی قطعات بسيا*ر ر*يز مغناطيسي (Magnetic Particles) وجود دا*ر*ند كه توانايي حفظ خاصيت مغناطيسي خود *ر*ا براي مدت طولاني دارند .

هر قطعه قطب شمال  $\rm (N)$  و جنوب  $\rm (S)$  مربوط به خود *ر*ا دا*ر*د.

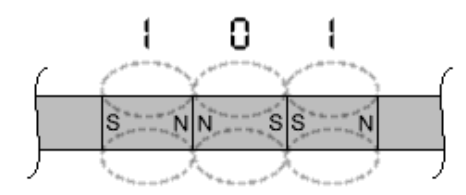

حالا بايد تصور كنيد كه چطور مىتوان با اين قطعات ريز،  $0$  و  $1$  را نمايش داد؟

خيلي ساده است، به طور مثال اگر قطب S در سمت راست بود، اين قطعه را مي گيريم نماد  $0$  و اگر قطب S در سمت چپ بود، مي گيريم نماد 1.

سؤال اين است كه چطور قطب اين قطعات را جا به جا كنيم كه نماد صفر يا يك شوند؟ يعني در حقيقت **چطور بر روي فلاپي** 

#### **بنويسيم؟**

در فلاپی درايو (Floppy Drive) يک هد (head) برای خواندن و نوشتن داريم.

اين هد با سطح فلاپي در تماس است. اين هد در حقيقت يك سيملوله است. وقتي قرار است يك قطعه نماد صفر شود، به طور مثال پالس مثبت را به سيم سمت چپ هد ميفرستيم.

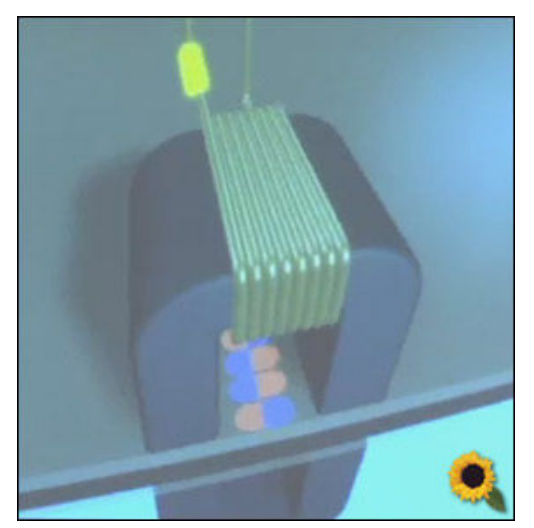

ميدانی كه د*ر* سيم<sub></sub>پيچ ايجاد میشود، آن *ر*ا تبديل به يک آهن *ر*با می *كند و باع*ث میشود سمت *ر*است ميله قطب N شود و در نتيجه قطب N مربوط به هر قطعهاي كه بين اين آهن *ر*با قرا*ر* گيرد دفع شده و ا*ز* آن دور مـيشـود (قطـبـهـاي مشـابه همـديگر *ر*ا دفـع مي كنند). يعني در حقيقت چنين اتفاقي در مورد قطعات روي ديسك مي|فتد:

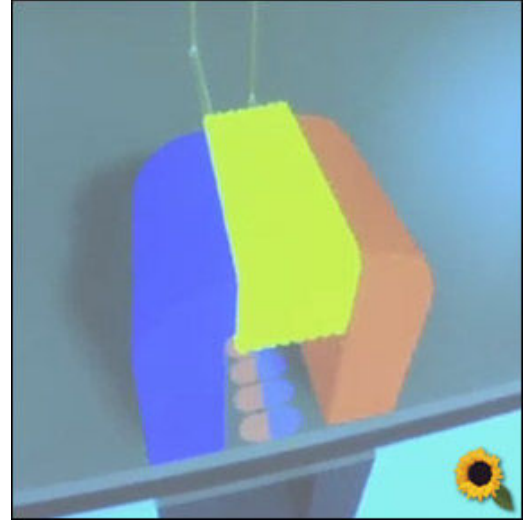

قطعات با توجه به پالسي كه به هد داديم، سر و ته ميشوند. (قرمز از قرمز دور ميشود و آبي از آبي ) به هر حال، هر يک از اين قطعات، نماد يک بيت است. اين بيتها کنار يکديگر چيده ميشوند و دادهها را تشکيل ميدهند.

**تبديل اعداد دودويي (Binary دهي ( ) به ده Decimal( :**

در بحث IP و بحث Subnetting، نياز داريد كه بتوانيد بيتهاي در مبناي دو را به عدد دهدهي معادل آن تبديل كنيد. مطمئناً به خاطر داريد كه چطور اعداد دودويي *ر*ا به دهدهي تبديل ميكرديم:

$$
(110)2 = (1 \times 22 + 1 \times 21 + 0 \times 20) = 4 + 2 + 0 = 6
$$
  

$$
22 21 20
$$
  

$$
(110)2 = (6)10
$$

سعي كنيد اعداد دودويي *ر*ا به صورت لامپهايي ببينيد كه در ستونهايي كه هر كدام ا*ر*زش مشخصي دا*ر*ند، قرا*ر* گرفتهاند. هر لامپي كه روشن بود، عدد مربوط به ارزش ستونش را با لامپهاي روشن ديگر جمع بزنيد. به طور مثال، شمارش 4و 3و 2و 1و 0 به صورت زير خواهد بود. به ارزش ستونها دقت كنيد:

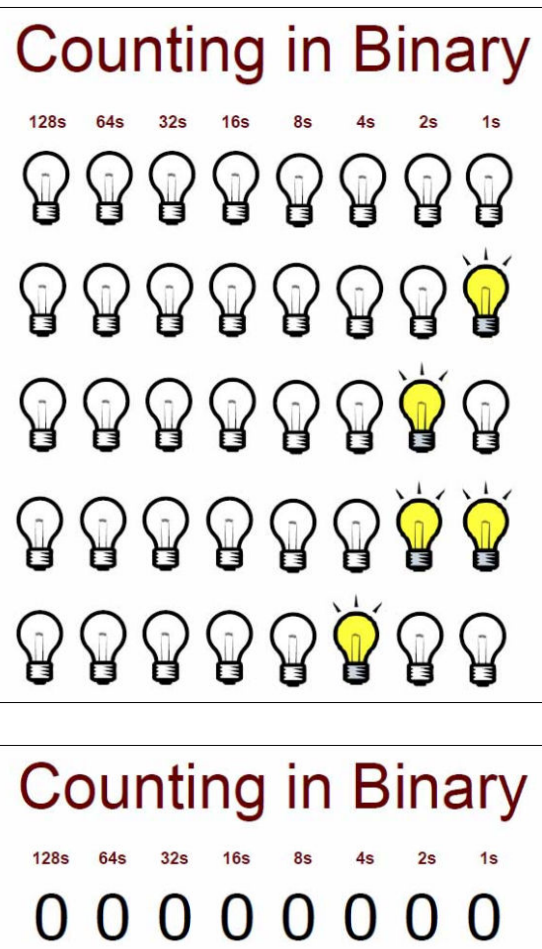

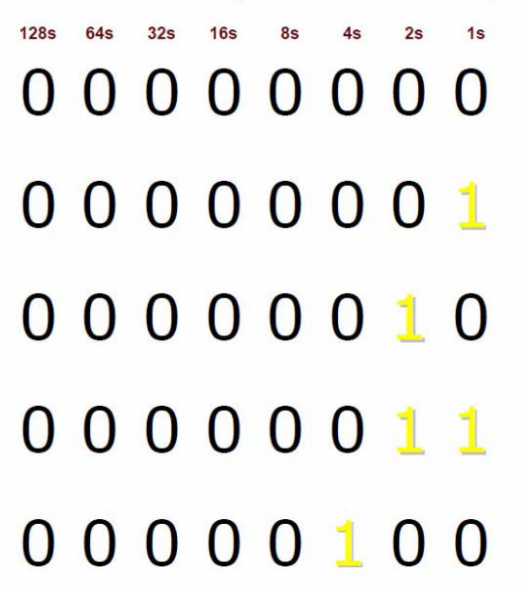